**VPrograms Crack Activation**

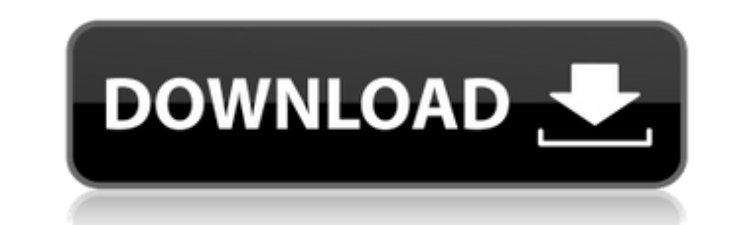

# **VPrograms Serial Number Full Torrent Free**

VPrograms Download With Full Crack is a program that allows you to list all the installed applications on your computer and remove the unused programs on your computer. It is a simple tool for searching and the is complete completely portable. Your current version of VPro was created by: Kleemsoft You can log in to your Gmail account by using your own Gmail ID and the password you had used to sign-in. Here you can log in to your Gmail accoun mail. If you don't remember your Gmail password, you can recover your Gmail account by resetting your Google Account password. Just follow the below steps: Go to Click Log Out and select Gmail as the Account. After cl name:Charlotte About Me: Please send me an email at alisinc.king@gmail.com, this is my new email address. Free software for accessing to CD contents that you did not download. Rip CD songs to MP3 format and convert MP3 to off online. Costs nothing... I am not a greedy devloper, it's just that I gave free apps out to friends who ask for them. If you run across this software and like it, it is available for you too, just send me an email. Thi

### **VPrograms Crack + Download [Updated] 2022**

VPrograms is a user-friendly and easy to understand piece of software developed to provide you with a method of listing all the currently installed tools on your system, being able to modify or remove them with just a few portable drive and carry it with you wherever you may need it, at home or at the office, yet leaving no traces on the PC when removed. Basic yet functional looks In terms of appearance, VPrograms is quite simple and unimpr detects, along with a series of details, such as the version, publisher, internal name, installation date, size and location. Find and remove unwanted apps with minimal effort VPrograms features a 'Search' function that en remove them from your computer altogether. Before proceeding with the operation, you will however be asked for confirmation. The utilities can only be uninstalled one at a time so you cannot set up a list of items to be re no longer need, all while saving you time and effort. VPrograms Problems: Can't uninstall. It hangs up the uninstall. It hangs up the uninstall process and gets stuck. How to fix: Open the VPrograms folder. Delete the inde 6a5afdab4c

#### **VPrograms**

VPrograms is a simple yet functional Windows utility that enables you to list currently installed tools on your computer. It does this by analyzing your registry, the part of your operating system where everything from bro provides detailed information, such as version and publisher, display name, company and installed date for each record, as well as location, name and size in megabytes. To remove an app, simply select it and press 'Find an information. Download VPrograms: AlanPack VPrograms is an easy-to-use yet powerful Windows utility that lets you list all currently installed programs on your computer. Its search function enables you to locate specific ap however, please note that the utility cannot be uninstalled and you will need to remove all of its records manually from the registry. What's New in Version 2.0: Supports new and enhanced functionalities since its last rel you to easily locate and identify your favorite applications, making it simple to browse through the list without going through the hassle of searching manually. You can also use it to modify existing applications and remo

# **What's New In VPrograms?**

VPrograms is a user-friendly and easy to understand piece of software developed to provide you with a method of listing all the currently installed tools on your system, being able to modify or remove them with just a few into the ability to store VPrograms to a portable drive and carry it with you wherever you may need it, at home or at the office, yet leaving no traces on the PC when removed. Basic yet functional looks In terms of appeara gradually lists all of the records that it detects, along with a series of details, such as the version, publisher, internal name, installation date, size and location. Find and remove unwanted apps with minimal effort VPr ribbon, you can alter certain apps or remove them from your computer altogether. Before proceeding with the operation, you will however be asked for confirmation. The utilities can only be uninstalled one at a time so you allowing you to get rid of the ones you no longer need, all while saving you time and effort. VPrograms Features: Basic yet functional looks Comes with a batch mode for quickly removing unwanted apps Tracks your installati system, being able to modify or remove them with just a few button presses. Port

# **System Requirements:**

Supported: Windows 7/8/10 (64-bit systems only) Mac OS X (10.10 and later) Linux (tested on Ubuntu 14.04, and required GTK+2 or 3 libraries to be installed. Ubuntu 14.04 is recommended.) How To Install: 1. Extract the cont

Related links:

[https://webpreneursclub.com/upload/files/2022/06/GVf3vNsOljqU3UczLzY5\\_08\\_17e14d295fe3eff3fa97b77208c4bb07\\_file.pdf](https://webpreneursclub.com/upload/files/2022/06/GVf3vNsOljqU3UczLzY5_08_17e14d295fe3eff3fa97b77208c4bb07_file.pdf) [https://digibattri.com/wp-content/uploads/2022/06/Wallpaper\\_Magic\\_Screen\\_Saver\\_Edition.pdf](https://digibattri.com/wp-content/uploads/2022/06/Wallpaper_Magic_Screen_Saver_Edition.pdf) [http://www.renexus.org/network/upload/files/2022/06/iNbibReFxX4zx1nrXnk2\\_08\\_17e14d295fe3eff3fa97b77208c4bb07\\_file.pdf](http://www.renexus.org/network/upload/files/2022/06/iNbibReFxX4zx1nrXnk2_08_17e14d295fe3eff3fa97b77208c4bb07_file.pdf) [https://botkyrkaboxning.se/wp-content/uploads/2022/06/BingoCall\\_Crack\\_\\_LifeTime\\_Activation\\_Code\\_Free\\_2022.pdf](https://botkyrkaboxning.se/wp-content/uploads/2022/06/BingoCall_Crack__LifeTime_Activation_Code_Free_2022.pdf) <https://gyllendal.com/wp-content/uploads/2022/06/iliindi.pdf> <http://feline-nord-picardie.fr/advert/in-naturalibus/> <https://jujitsu.pl/enhancer-for-youtube-for-chrome-crack-registration-code-free-win-mac/> [http://tichct.ir/wp-content/uploads/2022/06/CubexSoft\\_Data\\_Recovery\\_Software.pdf](http://tichct.ir/wp-content/uploads/2022/06/CubexSoft_Data_Recovery_Software.pdf) [https://tranquil-scrubland-38618.herokuapp.com/Hoxx\\_VPN\\_Proxy\\_for\\_Firefox.pdf](https://tranquil-scrubland-38618.herokuapp.com/Hoxx_VPN_Proxy_for_Firefox.pdf) <https://copainca.com/?p=83762>